Faculté des Sciences exactes Département de Maths 1ère Année MI

## EMD1 (Novembre 2020)

## Exercice 1

On relève le nombre d'enfants scolarisés pour 30 familles. Les résultats sont les suivants

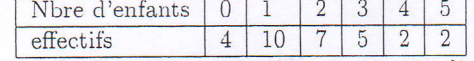

1/ Quelle est la nature du caractère étudier?

2/ Représenter grahiquement cette distribution.

3/ Calculer les effectifs cumulées croissante et tracer son graphe.

4/ Donner le mode et la médiane.

Exercice 2

Le tableau suivant represente la répartition de 100 salariés du secteur public en fonctin de leurs salaire par mois (Donnés en milliers de dinars)

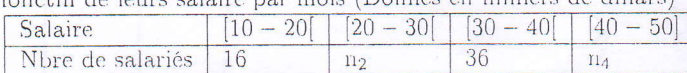

1/Déterminer les effectifs  $n_2$  et  $n_4$  sachant que le salaire moyen est  $\bar{x} = 32.6$ .

2/ Représenter cette distribution.

3/ Calculer la fonction de répartition F et la tracée.

 $3/$  Sur le même graphe tracer la droite d'équation y=0.25.

4/ Résoudre  $F(x)=0.25$ . Que représente la solution

5/ Calculer la variance.

Exercice 3

On lance une pièce de monnaie trois fois de suite.

1/ Donner l'univers et son cardinal.

2/ On pose les évènements suivants :

 $A$ : "On obtient "pile" au 3ème lancé".

B: "On obtient deux "pile" exactement".

 $C:$  "Aucun "pile" ".

a/ Calculer la robabilité des évènements A, B, C et  $\overline{C}$ .

 $b/$  Calculer la probabilité de  $B$  sachant  $A$ .

Corripé de l'examen Novembre 2020 Statistiques descriptifs et Introduction aux colculs des Probabilités Exercice 1 11 Nature du caractère : Quantitatif discret (0,5) 2) Representation graphique de la serie<br>n° 1 d'agramme en batons.  $10$ 7 Courbe ensuitature 1  $\sqrt{2}$  $\overline{2}$  $\overline{z}$  $\Omega$  $2^{3}$  $\overline{u}$ 3) Effectifs cumulees 1  $\mathcal{H}$  $\overline{1}$  $\mathcal{L}$  $45$  $3<sup>1</sup>$  $\circ$  $10$  $\overline{5}$  $10$  $7$  $\lambda$  $n_e$  $U$  $\mathfrak{D}$  $N_f$  $283065$  $21$  $\overline{L}$  $14$ 26  $\ddot{\mathcal{L}}$  $\overline{3}$ 4) Le mode Mo=1 (corespond au plus grandre")  $Mediane$   $Med=2$ 

| circle 2 (1) <sup>5</sup>                                                                                                    |                                  |                 |                  |
|----------------------------------------------------------------------------------------------------|----------------------------------|-----------------|------------------|
| between induction                                                                                                    | de effect if $n_2$ at $n_4$ .    |                 |                  |
| On a :                                                                                                    | $13 + 12 + 3 + 11 + 2 + 100 = 5$ | $13 + 10 = 100$ | $(16 + 36) = 48$ |
| Let $\overline{x} = 3x, 6 \le 3$ and $6 \le 3$ and $6 \le 3$ and |                                  |                 |                  |

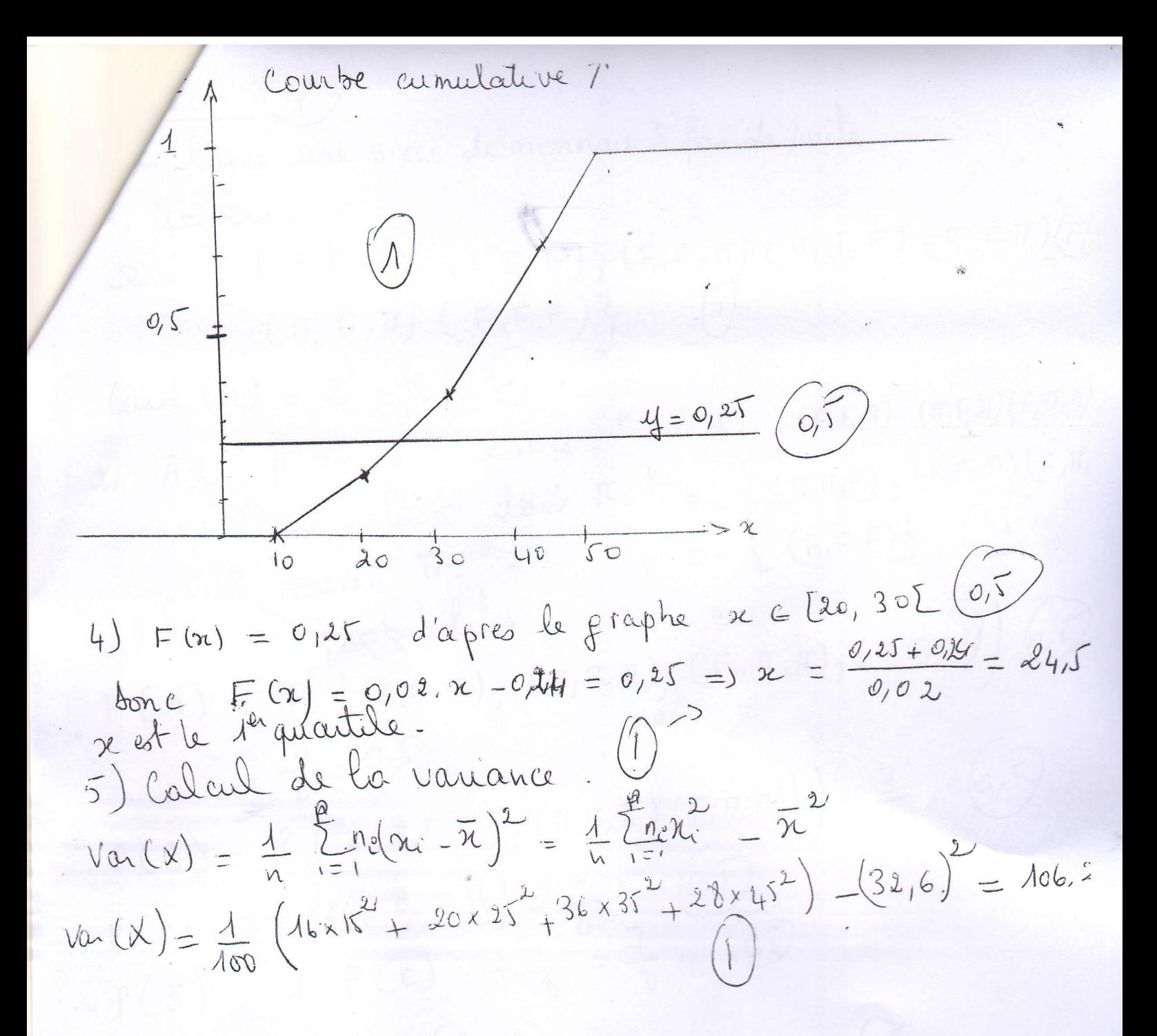

 $103(405)$ in lance une pièce de monnaie 3 foi de siècle 1) Univers.  $\mathcal{Q} = \left\{ \begin{array}{ll} \left( \pi, F, F \right); & \left( F, \Pi, F \right); \\ \left( F, \Pi, F \right); & \left( F, F, \Pi \right) \left( \Pi, \Pi, F \right) \left( \Pi, F \Pi \right) \left( F, F, \Pi \right) \end{array} \right.$  $(\pi, \pi, \pi)$  (F,F,F)<sup>2</sup> (1)  $\left(\alpha, \beta \right) = 2^3 = 8$  $A = \{ (F, F, \pi), (F, F, \pi) (F, \pi, \pi) \}$ 2) A : " A au 3<sup>enre</sup> lancé." B: " On obtient deux  $\pi$ ."  $B = \{(\pi, \pi, F): (\pi, F, \pi) \in \pi, \pi\}$ "Aeschn M." e= { (F,F,F)} (1) calcul des probabilités  $P(A) = P(\frac{1}{2}(F,F,\Pi), (\Pi,F,\Pi), (F,\Pi,\Pi), (\Pi,\Pi,\Pi))$  $=\frac{4}{3}=0.5$  $(0, \widehat{1})$  $P(B) = P(\{(T,T,F),(T,F,T),(F,T,T)\}) = \frac{3}{4}$ ■  $P(C) = P(\{(F, F, F)^{1}\}) = \frac{1}{9}$  (0,5)  $P(\vec{c}) = 1 - P(c) = 1 - \frac{1}{8} = \frac{1}{8} \cdot \frac{1}{10}$  $P(B/A) = \frac{P(B_0A)}{P(A)}$  $B_n A = \{(\pi, F \mid \pi), (F, \pi, \pi)\}\$  Card  $(A_n B) = 2 = P(A_n B) =$ =)  $P(B/A) = \frac{8/3}{4/3} = \frac{2}{4} = 0,5$